# **quina fazer jogo online**

- 1. quina fazer jogo online
- 2. quina fazer jogo online :quina de hoje
- 3. quina fazer jogo online :casa de apostas joga junto

# **quina fazer jogo online**

#### Resumo:

**quina fazer jogo online : Bem-vindo ao paraíso das apostas em ecobioconsultoria.com.br! Registre-se e ganhe um bônus colorido para começar a sua jornada vitoriosa!**  contente:

Sim, os casinos online fazem- de facto. pagamento pagamento. Os aplicativos e sites legais de cassino online tomam as medidas extra, para garantir que todos os jogos disponíveis sejam testador E auditados comequidade",de modo Que cada jogador tenha A mesma chance de Ganhando.

#### [cassino stake](https://www.dimen.com.br/cassino-stake-2024-07-06-id-19284.html)

### **Como Fazer Jogo da Loteria na Caixa Online: Passo a Passo**

A loteria é uma forma popular de jogosde azar em quina fazer jogo online todo o mundo, e no Brasil não faz diferente.A Caixa Econômica Federal ( ou simplesmente "a caixa", são as entidade responsável pela operação da sorter neste país! Com O adventoda tecnologia que agoraé possível jogar gamera online com os isso torna um processo ainda mais convenientee acessível. A seguir, você encontrará um passo a Passo sobre como fazer jogo da loteria na Caixa online:

#### **1. Acesse o Site da Caixa**

Para começar, você precisará acessar o site da Caixa Econômica Federal em quina fazer jogo online {w}.

#### **2. Navegue até a Página da Loteria**

Após acessar o site, navegue até a página da loteria. que pode ser encontrada no menu principal ou por meio de uma pesquisa rápida na site.

### **3. Escolha o Jogo de Sua Escolha**

Em seguida, escolha o jogo de quina fazer jogo online escolher. como: Mega-Sena e Lotofácil;Lotomanias entre outros.

#### **4. Selecione os Números**

Após escolher o jogo, você poderá selecionar os números que deseja jogar. Algumas opções de jogadas incluem selecionado seus próprios número ou escolha uma jogado aleatória.

### **5. Confirme a Sua Jogada**

Depois de selecionar os números, você poderá revisar quina fazer jogo online jogada e confirmála antesde prosseguir para o pagamento.

### **6. Faça o Pagamento**

Por fim, faça o pagamento da quina fazer jogo online jogada usando um dos métodos de pago disponíveis. como cartãode crédito ou débito; boleto bancárioou carteira digital.

E pronto! Agora você sabe como fazer jogo da loteria na Caixa online.

Lembre-se de jogar responsavelmente e nunca arrisque dinheiro que não possa permitir - se perder. Boa sorte!

# **quina fazer jogo online :quina de hoje**

No Brasil, muitas pessoas estão procurando formas de ganhar dinheiro extra online. e uma delas é através das apostas esportiva a! Um dos sites para escolha as desportivaes mais populares É o BetOnline". Então – como você consegue que com do Beon Line? Criar uma Conta

O primeiro passo é criar uma conta no site do BetOnline. É fácil e rápido, mas você precisará fornecer algumas informações pessoais básicas: como nome), endereço de E-mail da datade nascimento; Depois que criada quina fazer jogo online Conta a Você poderá fazer depósitos ou começara apostar!

Fazer Depósitos

Antes de começar a apostar, você precisará fazer um depósito no seu novo compte do BetOnline. O site oferece várias opções para depositados como cartõesde crédito e transferênciam bancáriaS é Bitcoin! Depois De escolher quina fazer jogo online opção o pagamento preferida que basta seguir as instruções até completar os processo:

A regulamentação de empresas que oferecem apostas esportivas online, modalidade não incluída pela legislação brasileira na categoria jogos de azar, 2 deverá ser feita por medida provisória, mas o governo ainda não deu um prazo para editá-la. Permitida por lei desde 2 2024, a atividade ainda não foi regulamentada e, portanto, não é taxada de forma devida. "Loteria de prognóstico" x "jogo de 2 azar"

De acordo com especialistas jurídicos consultados pela DW, há uma diferenciação na legislação brasileira que pode dificultar, pelo menos a 2 princípio, a legalização dos jogos de azar —vetados no país desde 1946, num decreto do governo Gaspar Dutra.

Em 2024, a 2 lei tipificou a modalidade como "loteria de prognóstico esportivo", definindo-a como "loteria em quina fazer jogo online que o apostador tenta prever o 2 resultado de eventos esportivos".

A prática também é conhecida como aposta de cota fixa, pois o apostador sabe o valor que 2 vai receber se acertar o palpite, que pode ser a vitória de um time, o total de gols marcados ou 2 o número de cartões vermelhos, por exemplo.

# **quina fazer jogo online :casa de apostas joga junto**

# **Iniciação do julgamento criminal de Donald Trump quina fazer jogo online Nova York**

O julgamento criminal de Donald Trump quina fazer jogo online Nova York está prestes a entrar quina fazer jogo online suas últimas etapas com a esperada deliberação do júri a partir de ontem. As deliberações estão prestes a começar após as instruções do juiz Juan Merchan sobre a lei. As instruções de Merchan sobre a lei têm a intenção de orientar os jurados sobre como eles devem pesar o caso.

### **Falsificação de registros empresariais**

O ex-presidente está acusado de falsificação de registros empresariais quina fazer jogo online relação ao pagamento de Stormy Daniels, atriz de filmes adultos, antes das eleições de 2024. Trump é o primeiro presidente dos EUA, atual ou anterior, a enfrentar um julgamento criminal.

Procuradores de Manhattan alegam que o advogado de Trump na época, Michael Cohen, transferiu R\$130.000 para Daniels alguns dias antes das eleições, para que quina fazer jogo online alegação de um caso extraconjugal não fosse tornada pública e não atrapalhasse suas chances nas urnas.

#### **Pessoas envolvidas Alegações**

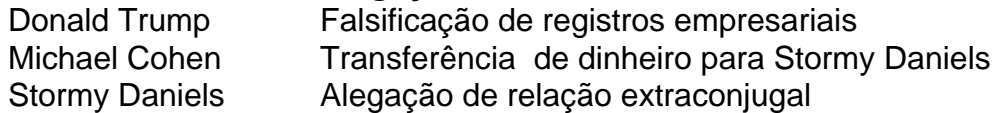

Este próximo passo do julgamento de Trump marca um momento crucial. Se os jurados chegarem a um veredicto, determinarão se ele é culpado ou inocente.

Se Trump for considerado culpado, o candidato presidencial presumivelmente enfrentará a perspectiva de prisão – embora improvável – quando for sentenciado. Trump nega as acusações contra ele.

Trump também enfrenta três outros casos criminais: um por suposta tentativa de influenciar as eleições de 2024 quina fazer jogo online Georgia, outro por quina fazer jogo online conduta quina fazer jogo online relação ao ataque à sede do Capitólio quina fazer jogo online 6 de janeiro e um terceiro por quina fazer jogo online conduta quina fazer jogo online relação a documentos sigilosos após deixar a Casa Branca. Esses outros três casos foram adiados e é improvável que qualquer um seja concluído antes das eleições de novembro.

Os problemas legais de Trump não parecem ter afetado quina fazer jogo online classificação nos bastidores. Ele ainda goza de uma vantagem estreita sobre Joe Biden quina fazer jogo online algumas pesquisas e mostra força quina fazer jogo online alguns estados-chave que são fundamentais para vencer a corrida.

Author: ecobioconsultoria.com.br Subject: quina fazer jogo online Keywords: quina fazer jogo online

Update: 2024/7/6 17:29:16